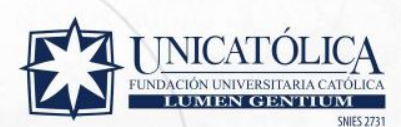

# EDUCACIÓN

Insafpciones Abiertas

**Curso** ATRÉVETE A CREAR TU EMPRESA

**WWW.UNICATOLICA.EDU.CO** 

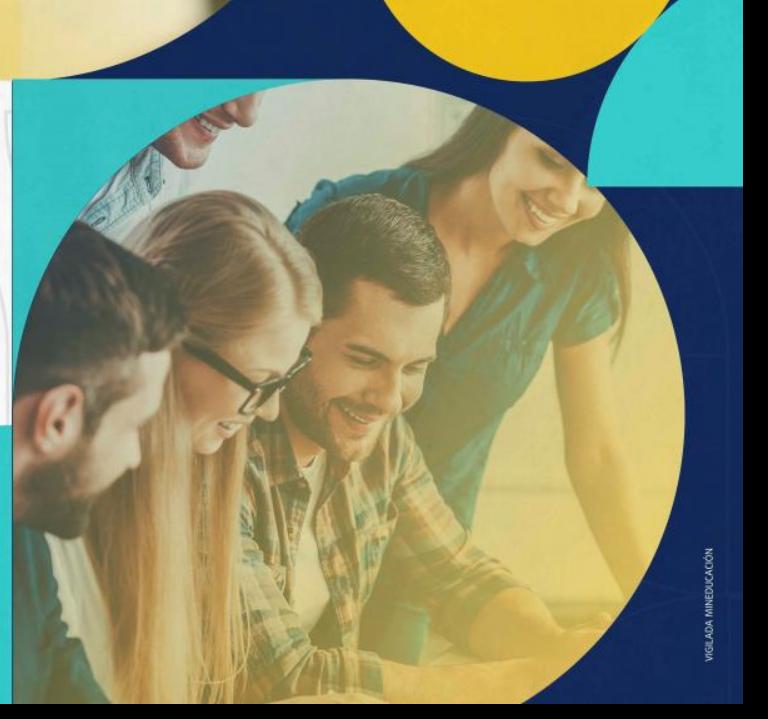

### EDUCACIÓN<br>CONTINUA

#### **Curso** ATRÉVETE A CREAR TU EMPRESA

#### **OBJETIVO**

Facilitar la creación de empresas y negocios mediante la planificación profesional del emprendimiento, disminuyendo las probabilidades de fracaso.

#### **COMPETENCIAS**

- Planificar adecuadamente el emprendimiento.
- Pensar estratégicamente el negocio.
- Identificar competidores.
- Coordinar tres áreas claves: gestión de proyectos, gestión de mercadeo y gestión financiera.

#### **PLUS**

Acceso al **software Progress** durante 6 meses para ejecutar (1) un proyecto real. Finalizado este tiempo el software se bloquea.

## EDUCACIÓN<br>CONTINUA

#### **PLAN DE ESTUDIO**

Descubre todo lo que aprenderás durante la capacitación

#### **MÓDULO1**

Introducción General al Emprendimiento

**MÓDULO 2** 

Modulo Gestión de **Proyectos** 

#### **Temas y subtemas**

- Origen del emprendimiento en Latinoamérica.
- Pilares básicos del emprendimiento.
- Fracasos de emprendimientos.

#### **Temas y subtemas**

- Marco lógico.
- Gestión de riesgos.
- Equipo de trabajo.
- Gestión del tiempo

#### MÓDULO<sub>3</sub>

Gestión de Mercado

#### **Temas y subtemas**

- Pronóstico de ventas.
- Perfil del cliente.
- Estrategias genéricas.

### EDUCACIÓN<br>CONTINUA

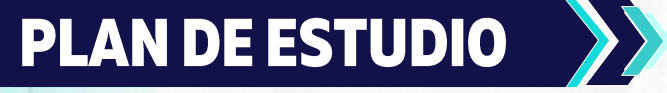

#### MÓDULO 4

Gestión Financiera

#### **Temas y subtemas**

- Gastos administrativos.
- Costos directos de producción.
- Flujo de caja.

#### **METODOLOGÍA**

Presencial y trabajando directamente con el **software Progress** que se descarga de la nube. Cada estudiante desarrolla en línea su propio proyecto de manera paralela al módulo visto. www.estructuratuproyecto.com

#### **FACILITADOR**

**Kadir Enríquez Echeverri:** Administrador de empresas, Especialista en Mercadeo Global y Magíster en Dirección Empresarial. Emprendedor, autor del libro "Estructurando Proyectos Fácilmente". Creador del **software Progress** para proyectos de emprendimiento. Asesor y consultor de entidades públicas para proyectos de inversión.

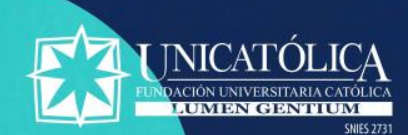

### **INFORMACIÓN GENERAL** >>>

#### **INSCRIPCIONES ABIERTAS**

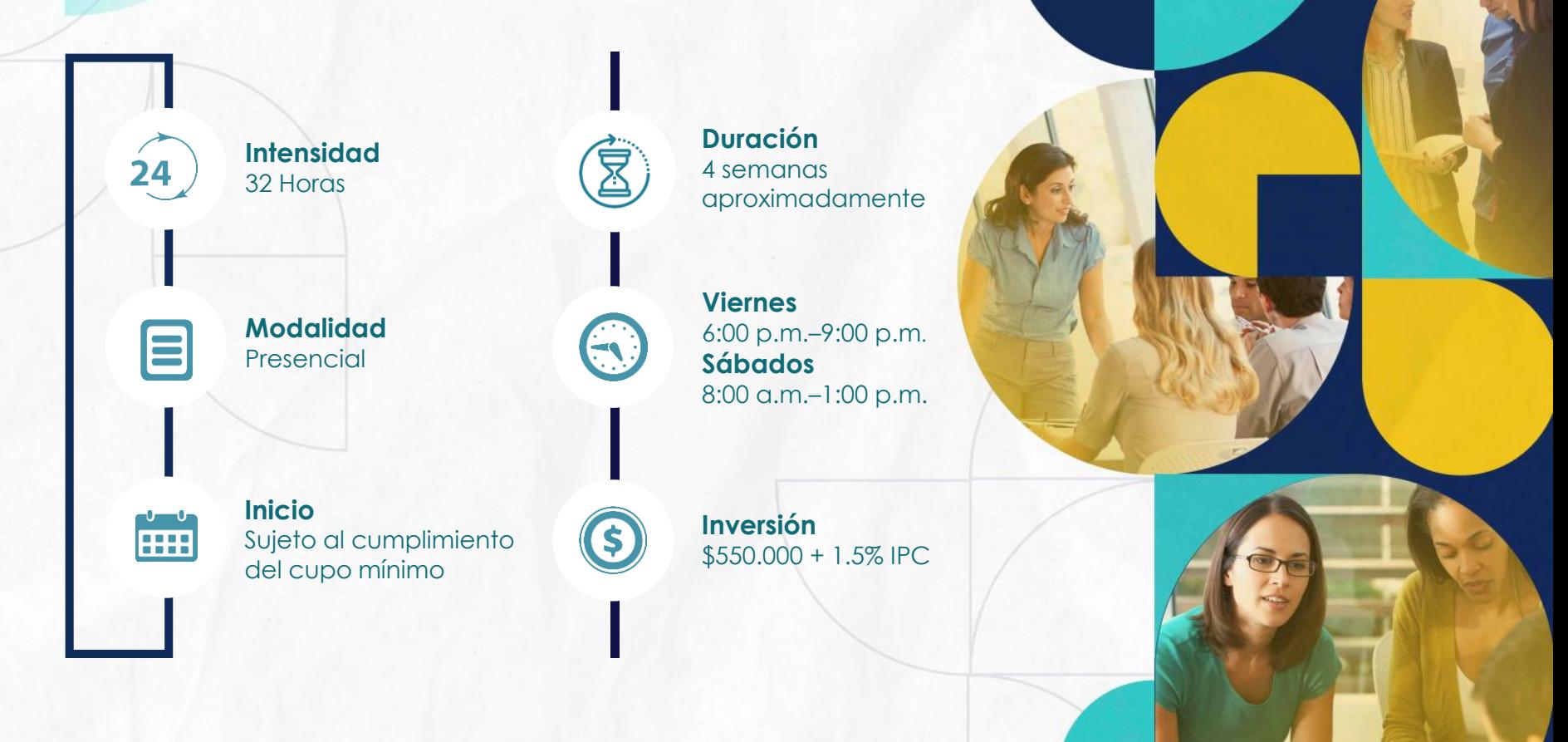

UNICATÓLICA se reserva el derecho de corregir, ajustar, cambiar o actualizar la información de este programa académico en el momento que sea necesario y sin previo aviso. La fecha de inicio está sujeta al cumplimiento del cupo mínimo de aspirantes; en caso de no aperturar, la Institución reintegrará los valores pagados por concepto de matrícula.

INCRIBETE

**INFÓRMATE** 

 $\textcircled{\scriptsize{\textcircled{\#}}}$